# Programmazione e Laboratorio di Programmazione 2

Corso di Laurea in

### Informatica

Università degli Studi di Napoli "Parthenope" Anno Accademico 2023-2024 Prof. Luigi Catuogno

1

### Informazioni sul corso

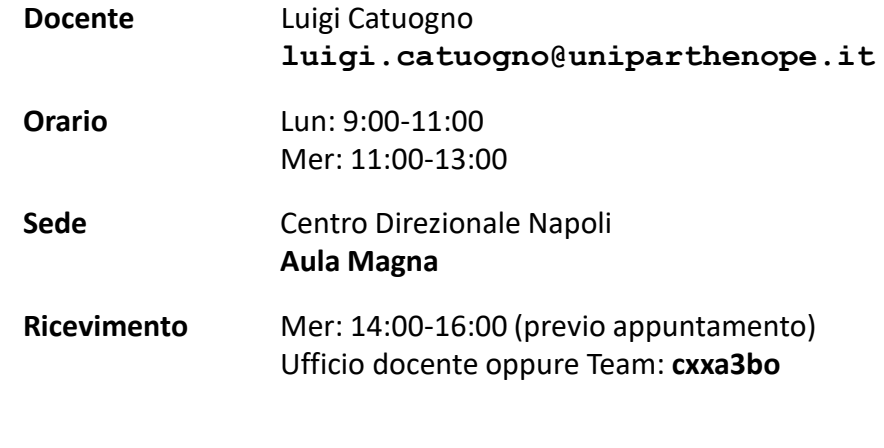

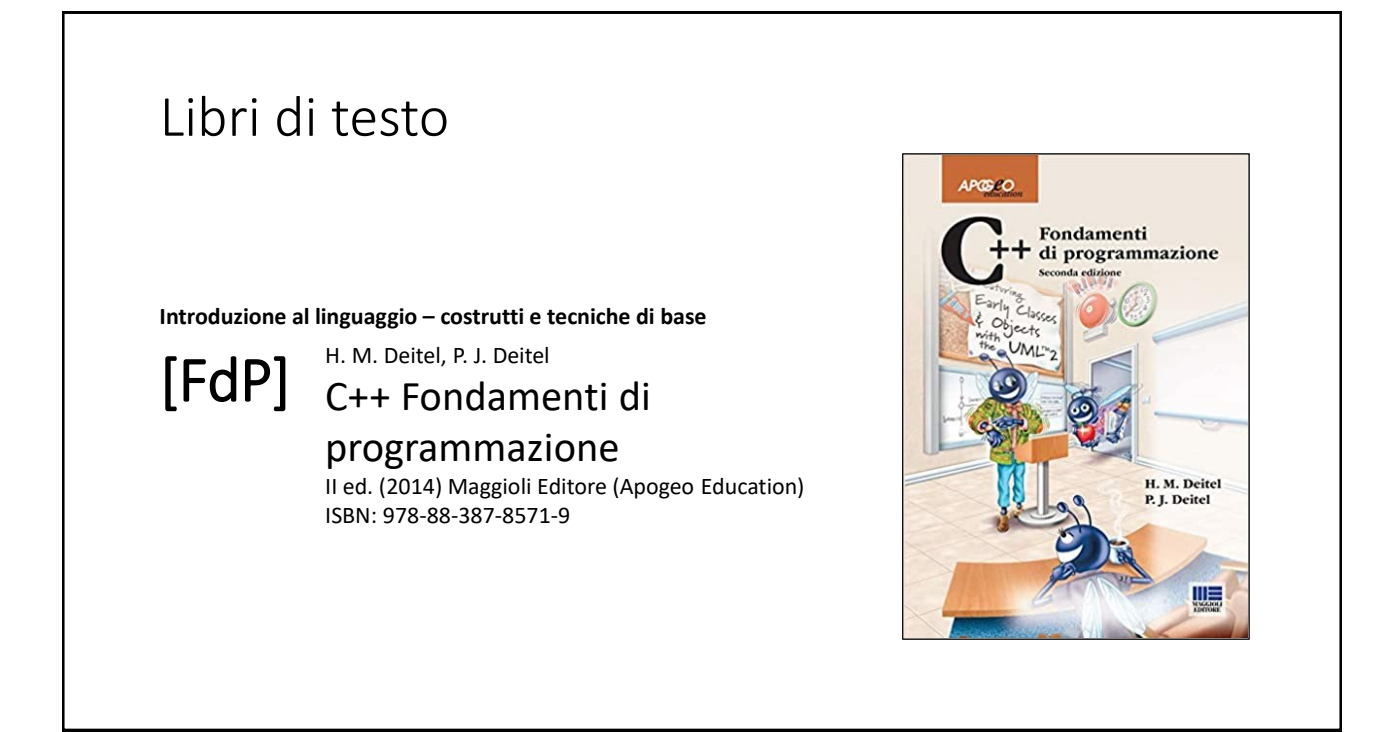

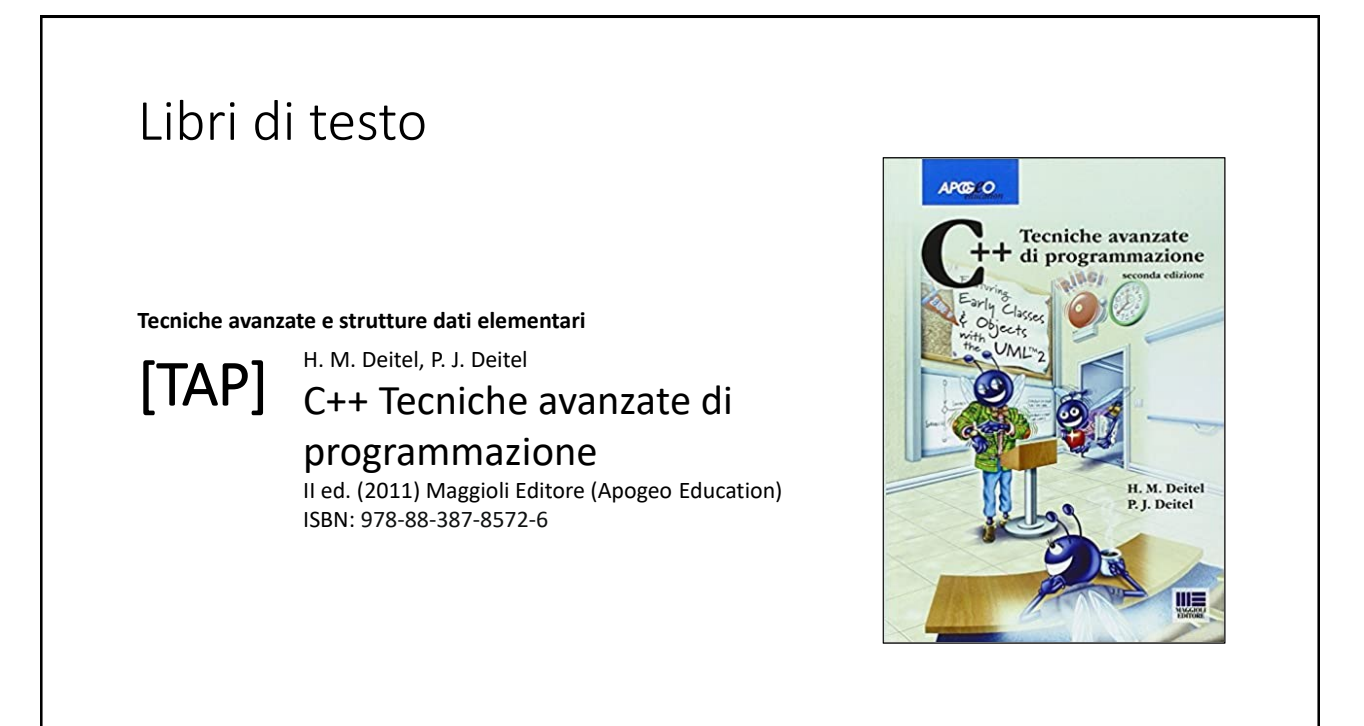

## Risorse on-line

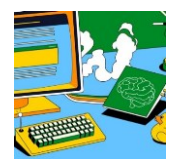

#### *Team del corso*

**Programmazione 2 AA 2023-24 - Prof. Catuogno** *Comunicazioni, incontri e avvisi per il corso* Codice: **ftomzjx**

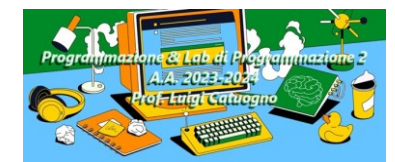

#### *Piattaforma e-learning*

**Programmazione II e Laboratorio di Programmazione II - A.A. 2023-24** *Materiale didattico, manualistica, esercitazioni.* URL:<https://elearning.uniparthenope.it/course/view.php?id=2386>

### Le **class** in C++

# Ereditarietà multipla

### Ereditarietà multipla

- Il meccanismo che permette a una classe di derivare da più classi base, ereditando i membri di entrambe;
- La classe derivata ha una relazione *is-a* con entrambe le classi basi
- Amplia moltissimo le possibilità «espressive» delle gerarchie di classi

richiede tuttavia una certa disciplina nella progettazione, poiché possono determinarsi ambiguità e comportamenti non facilmente «interpretabili».

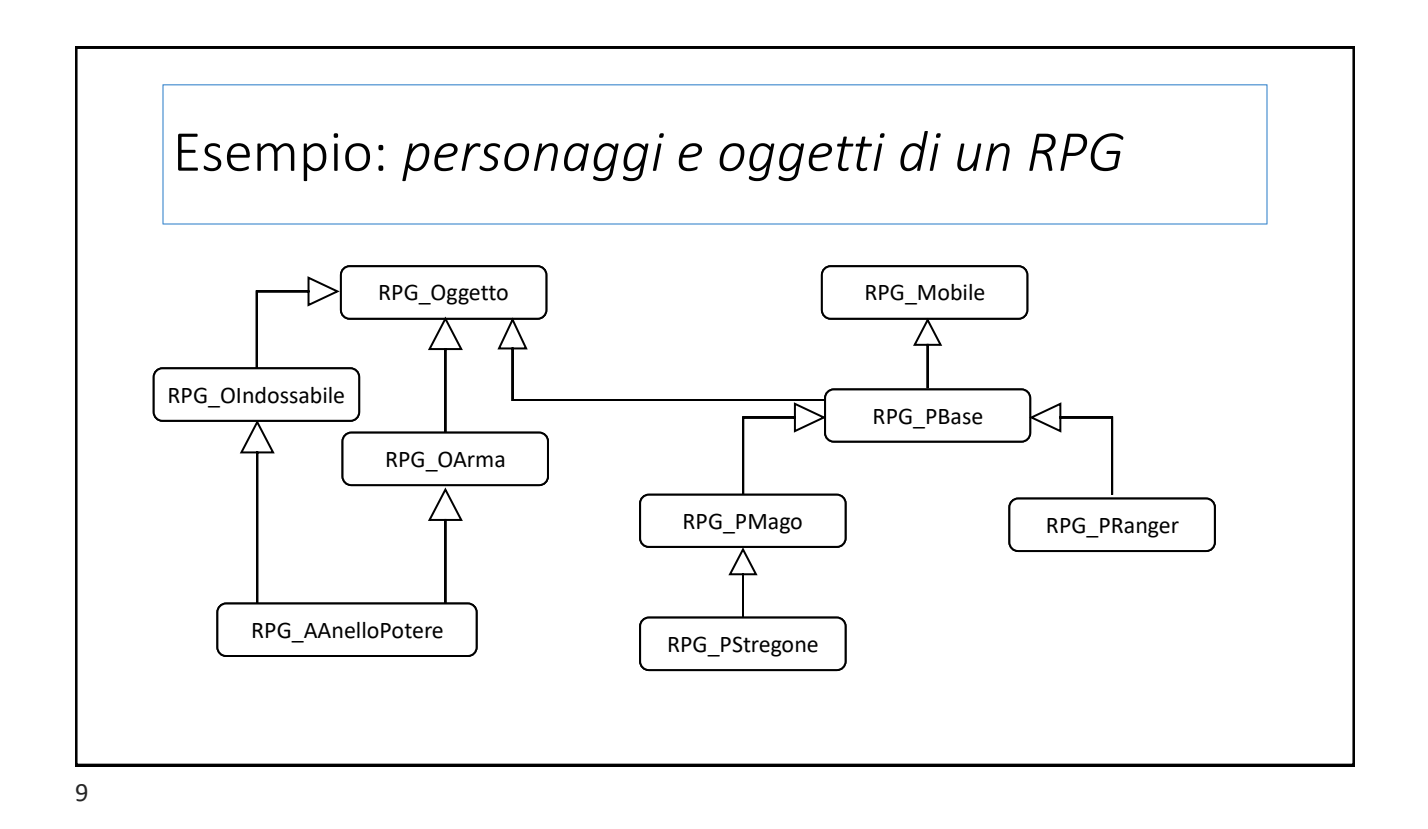

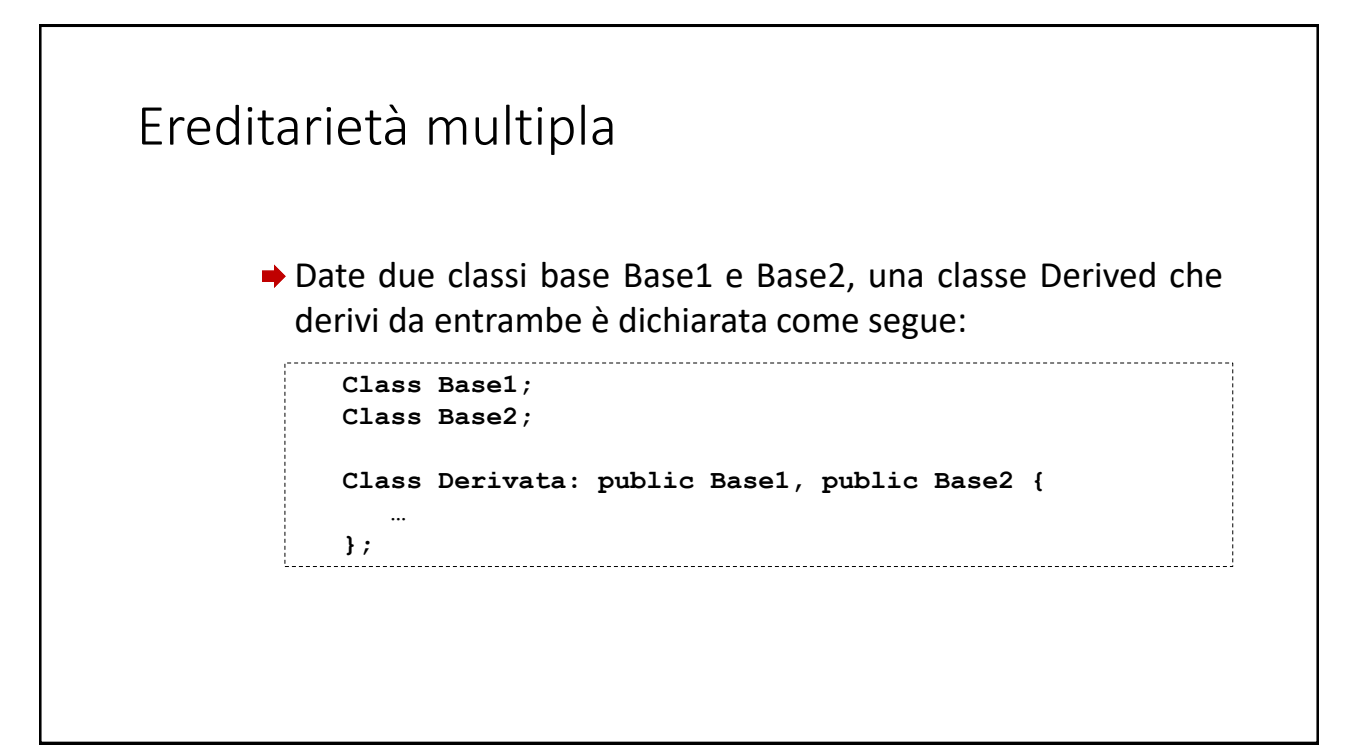

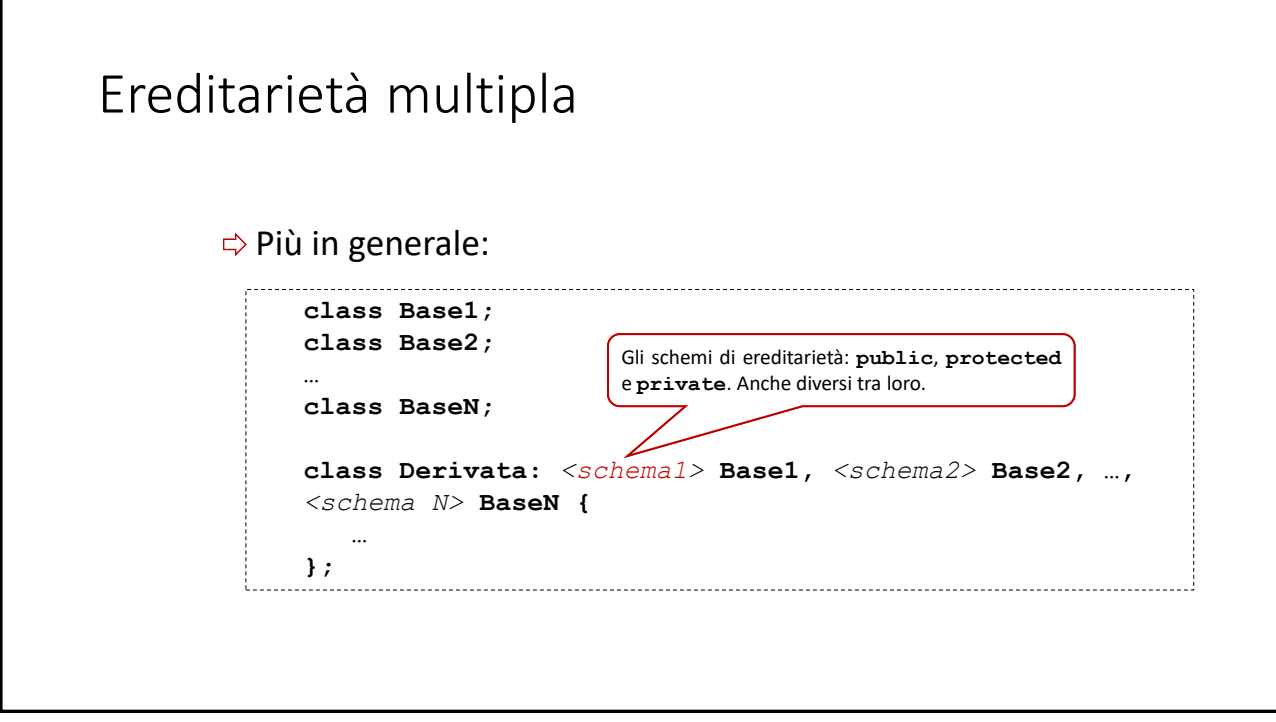

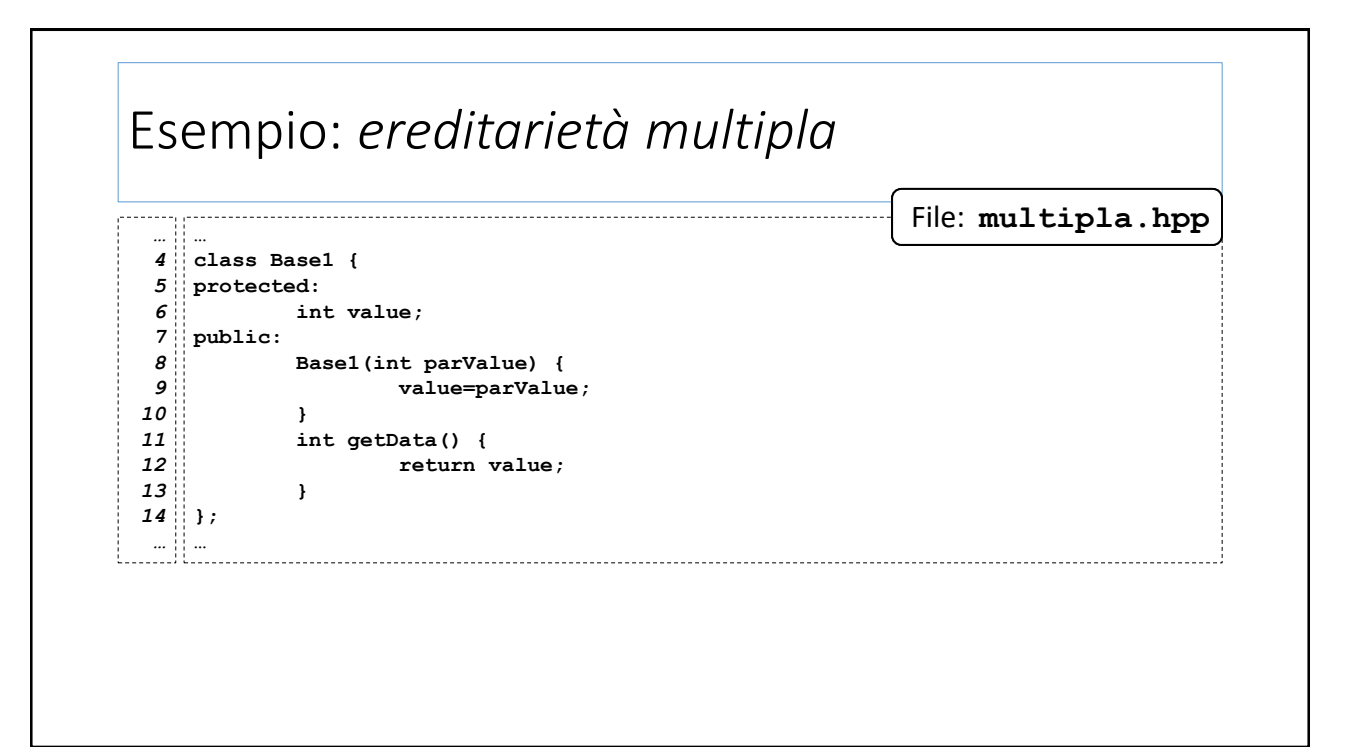

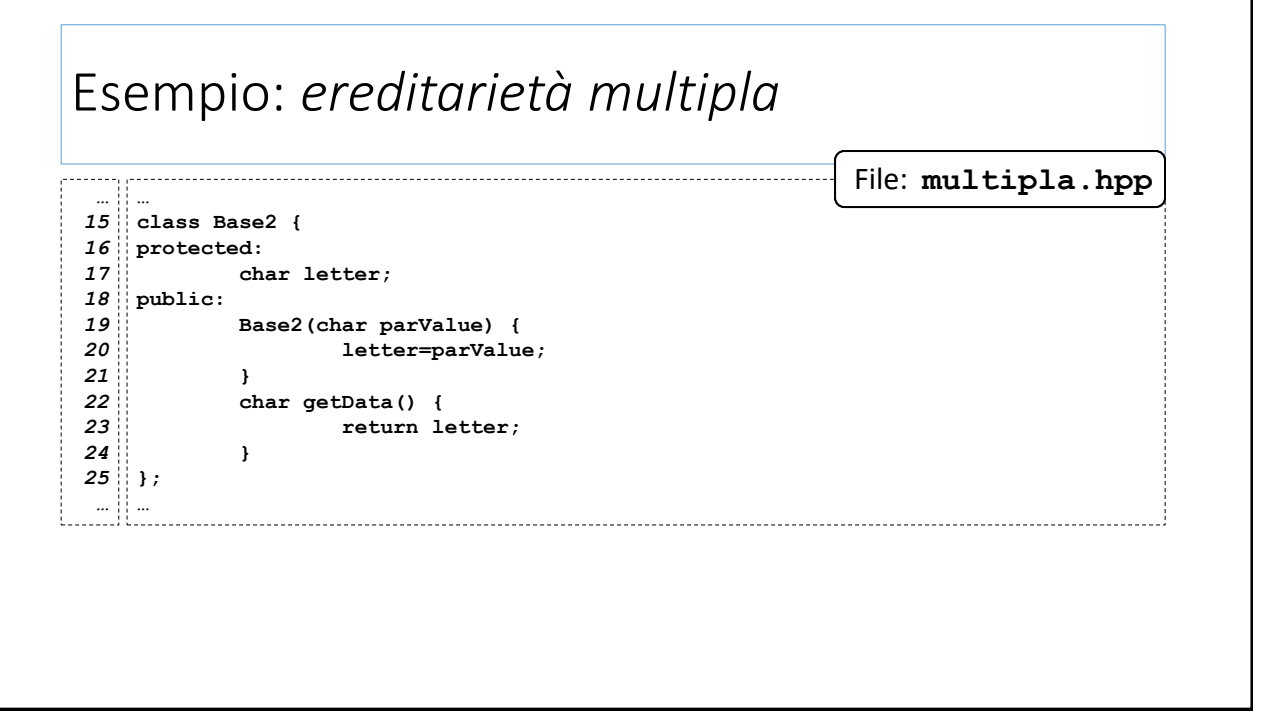

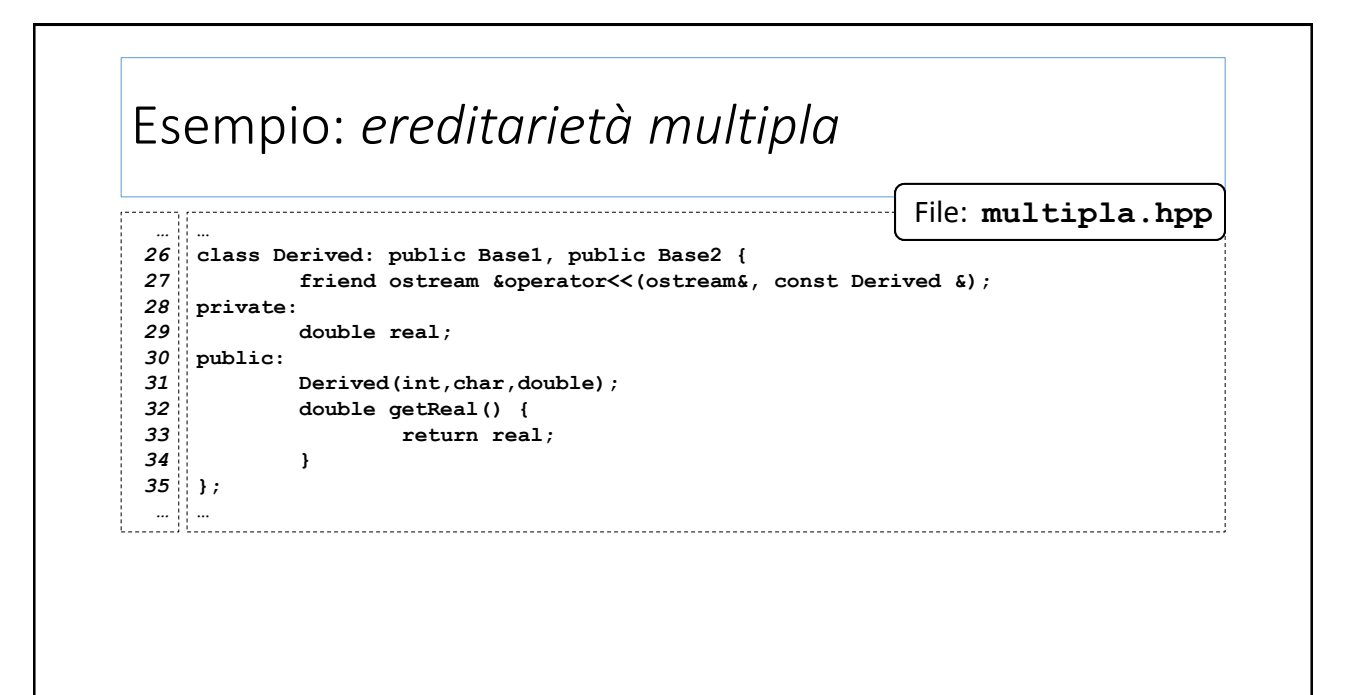

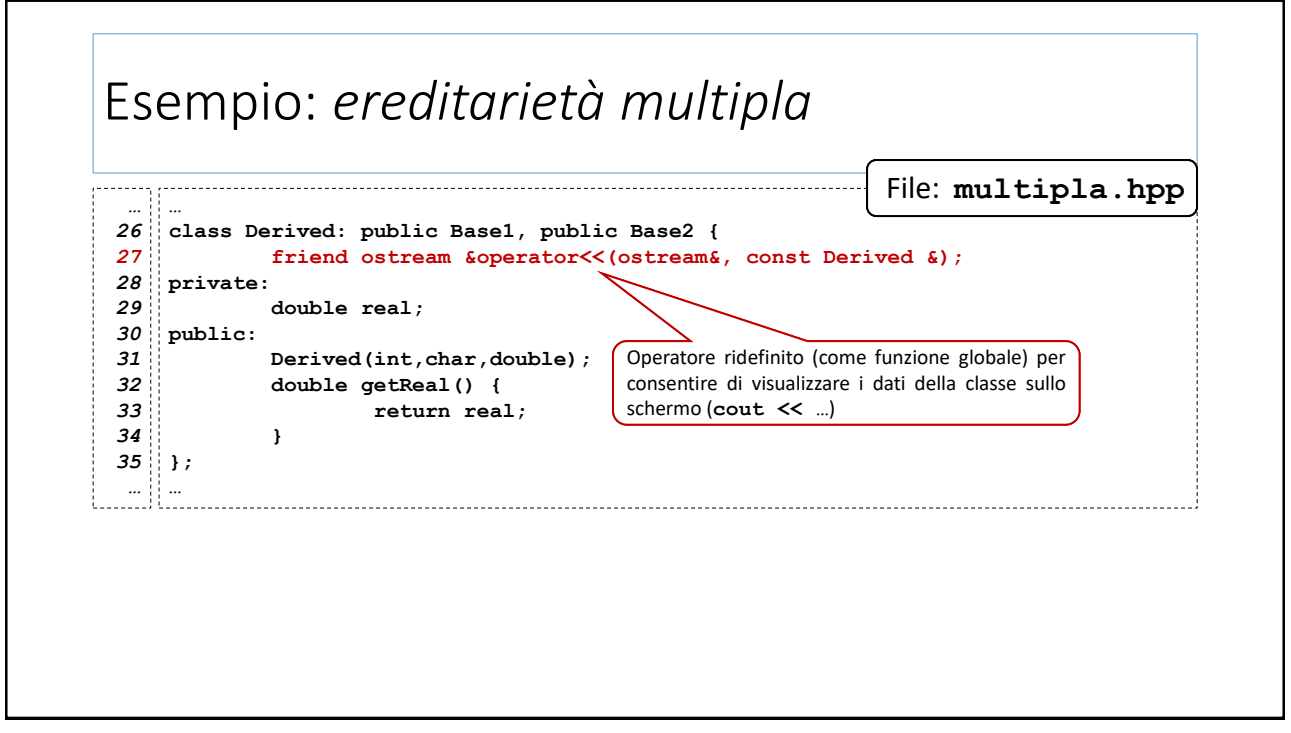

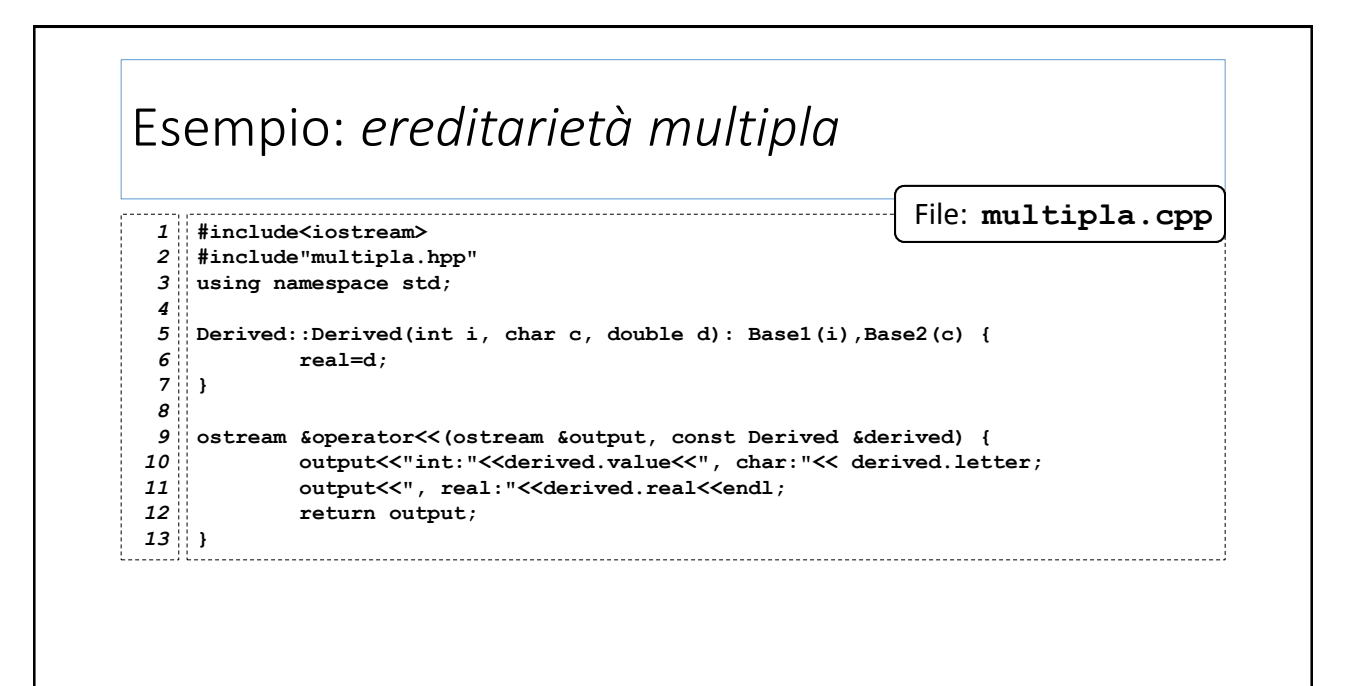

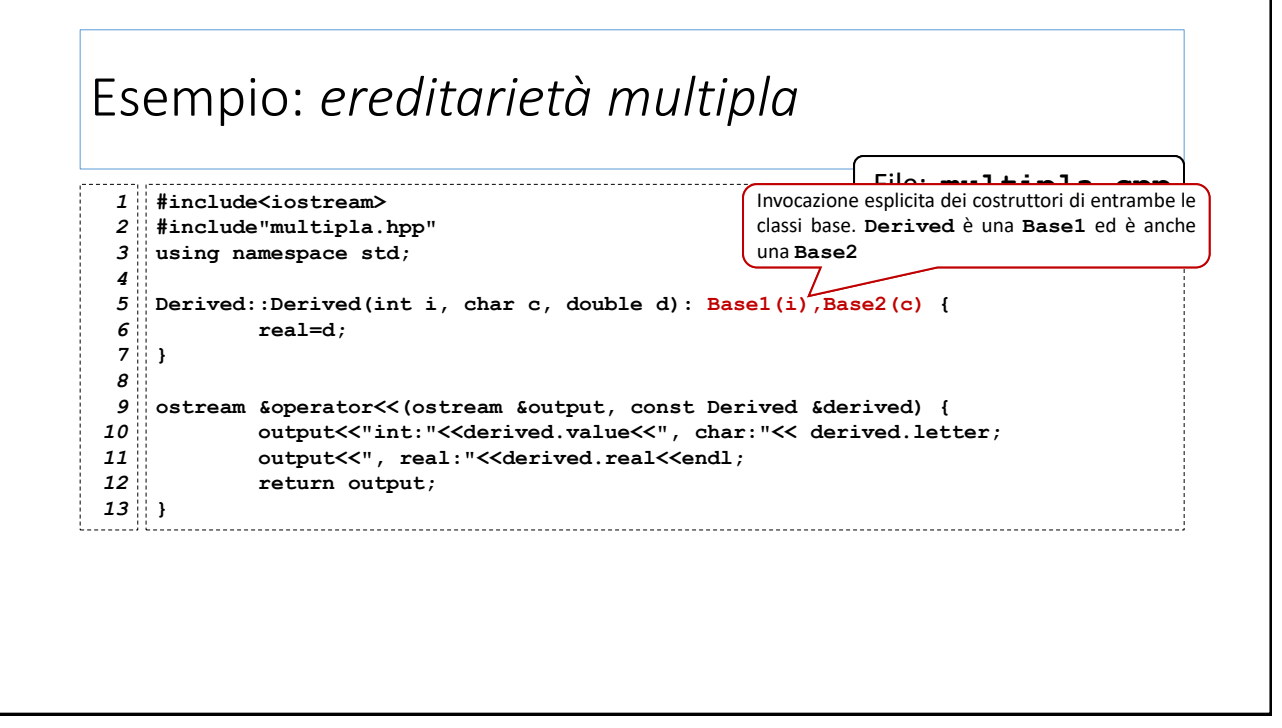

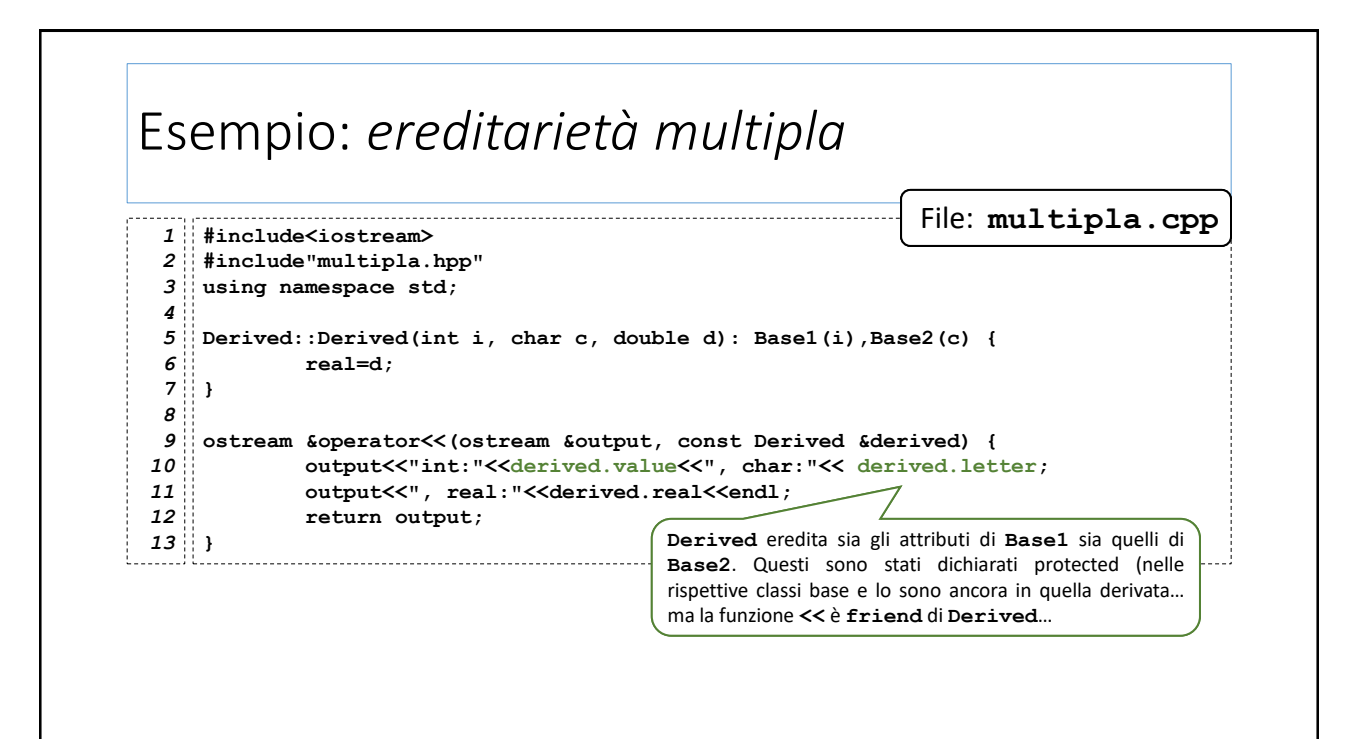

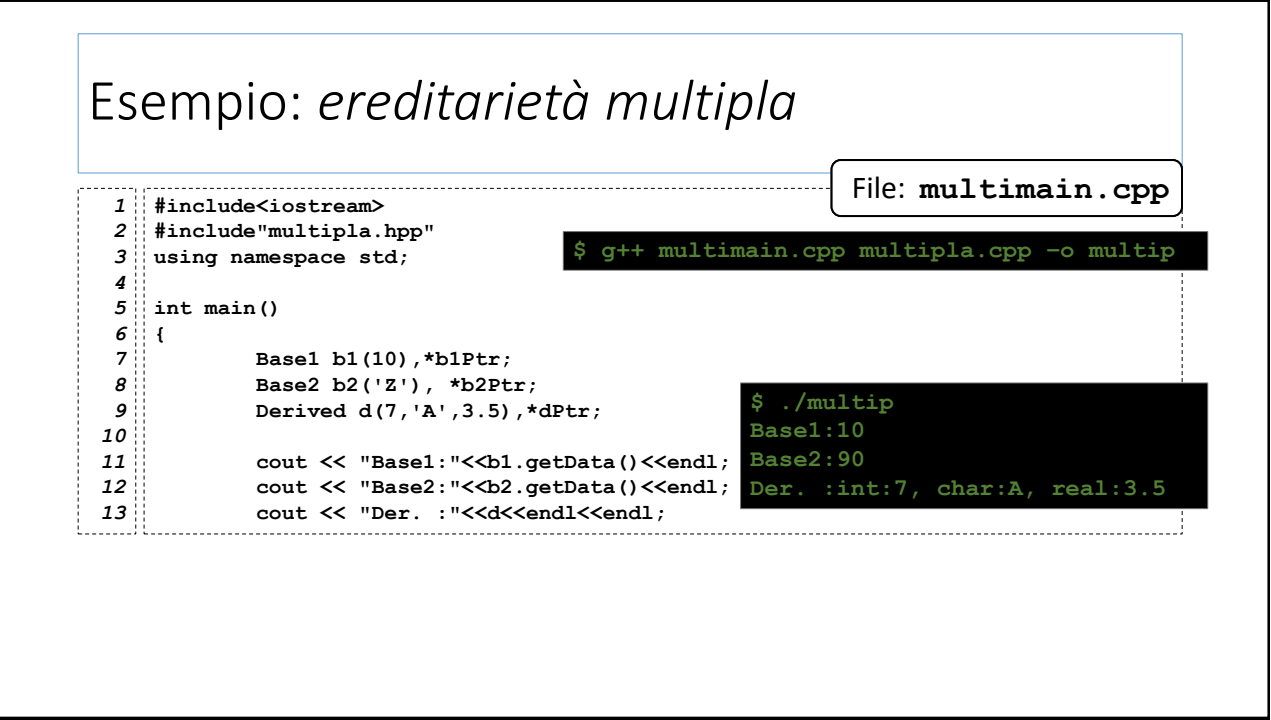

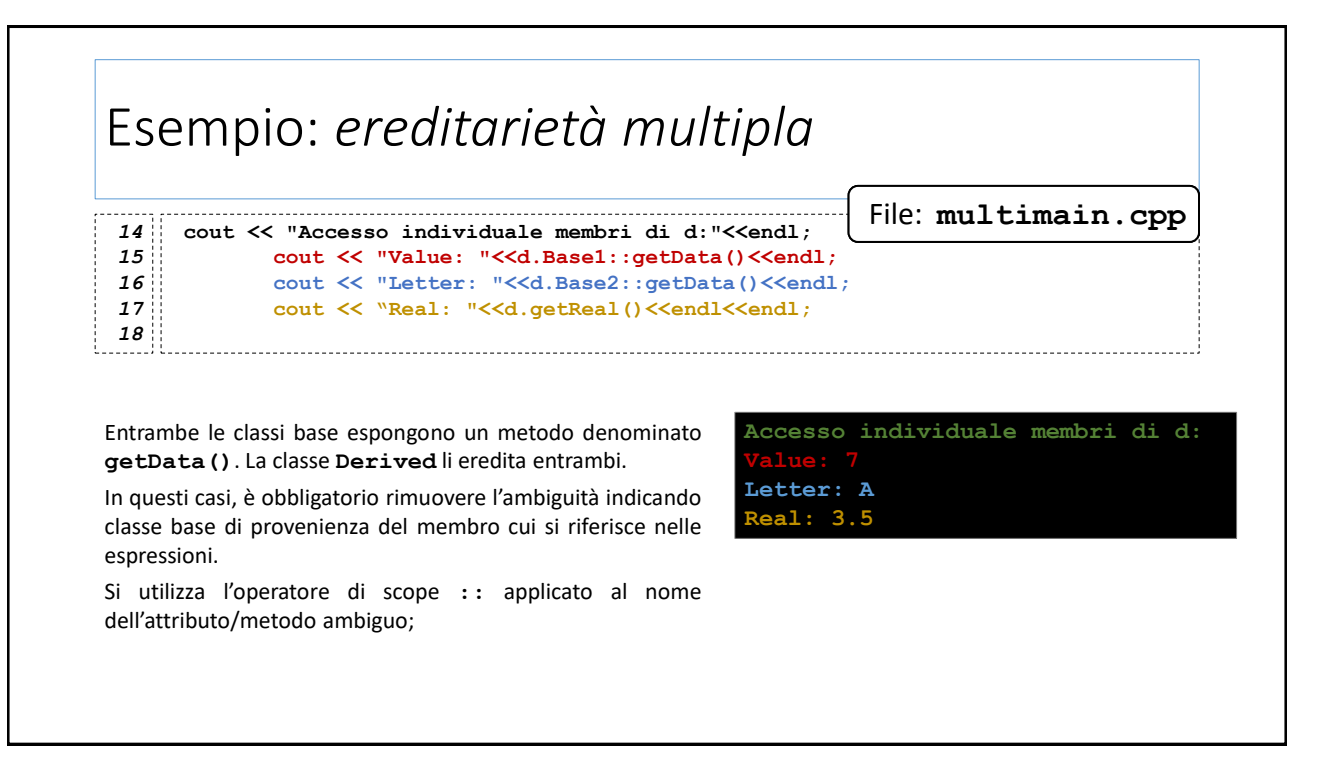

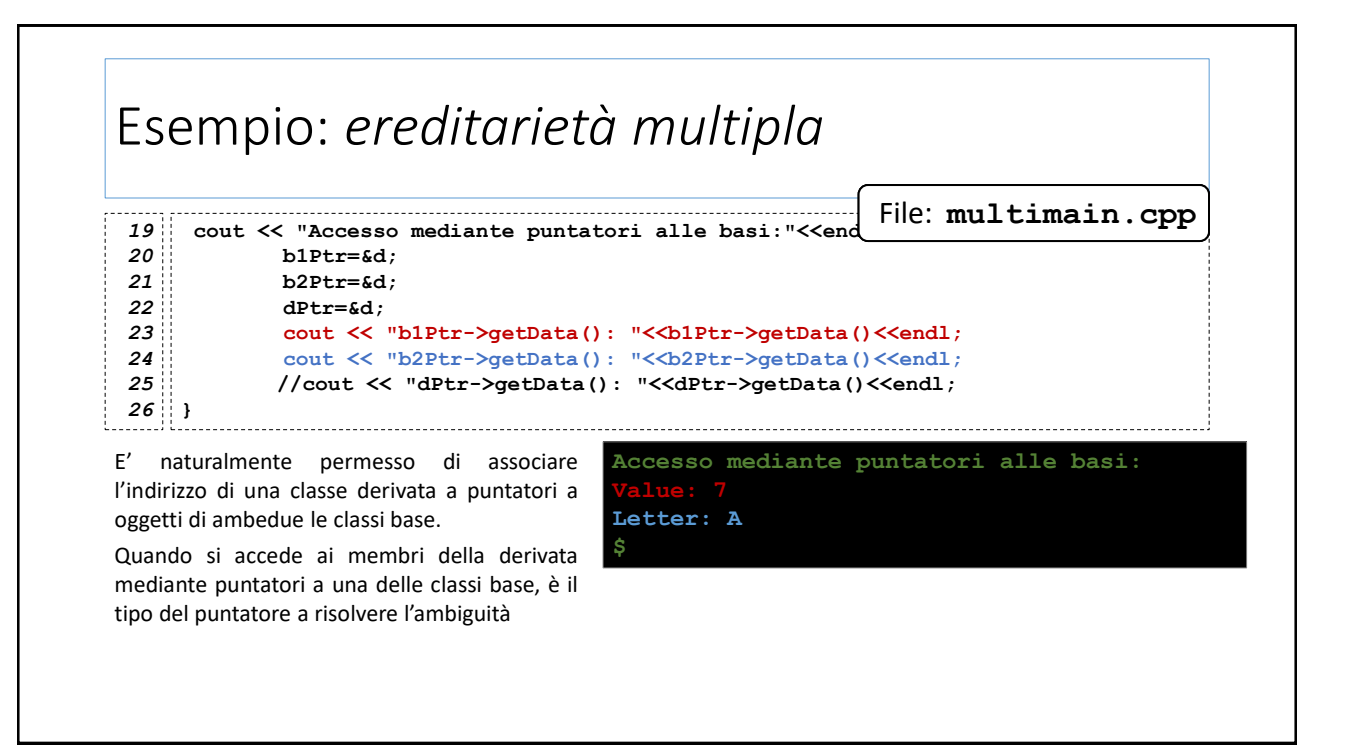

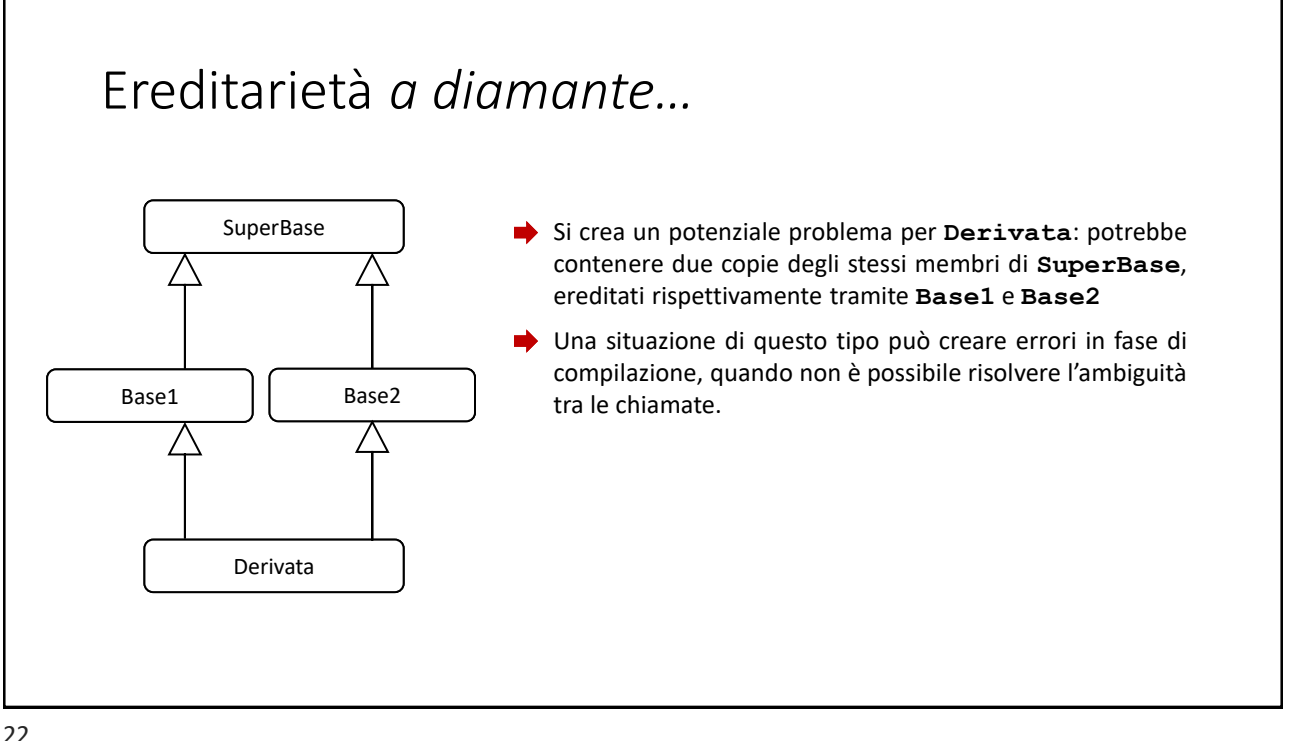

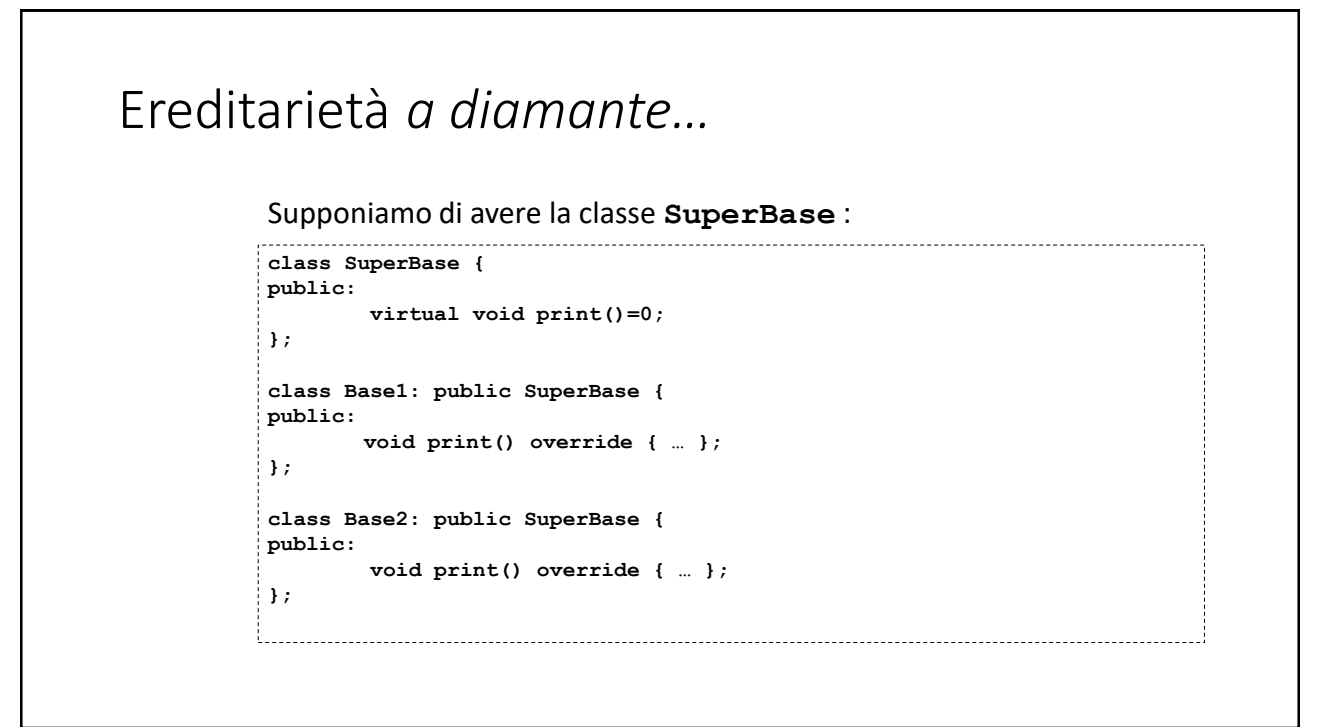

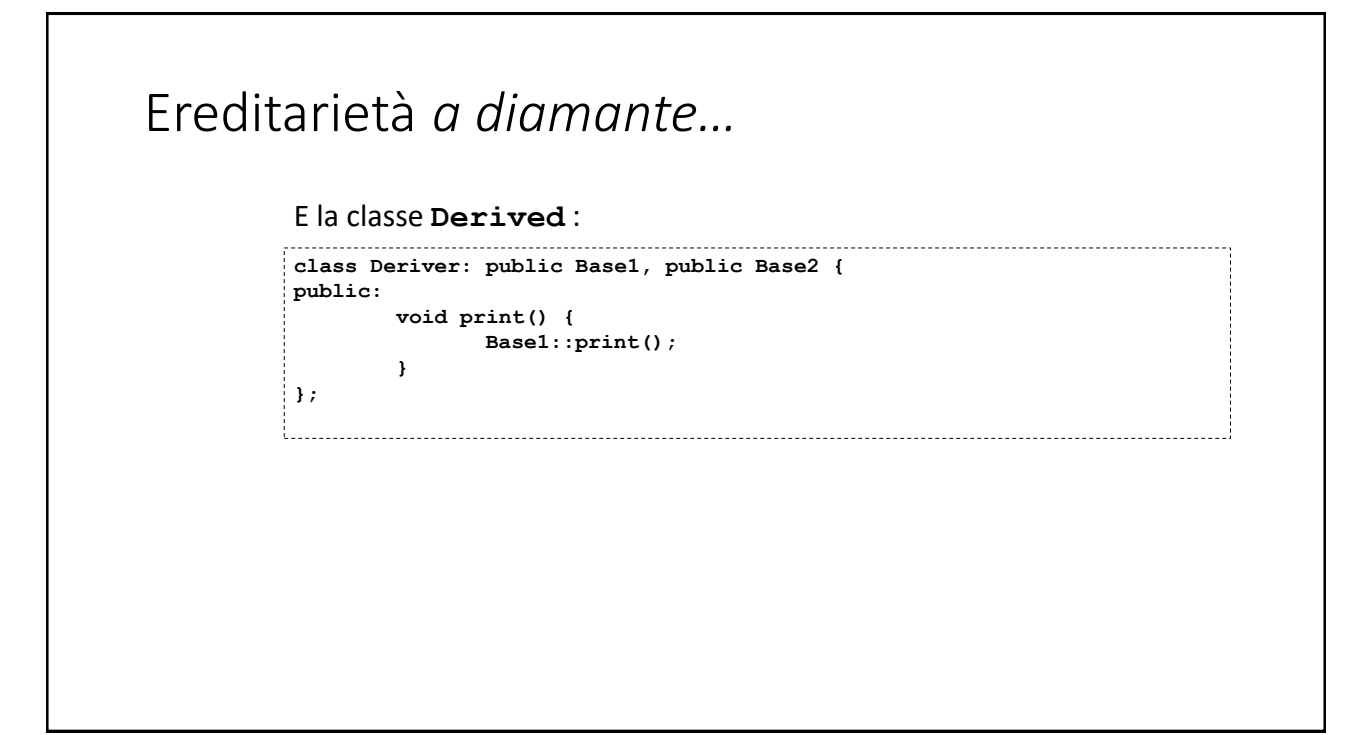

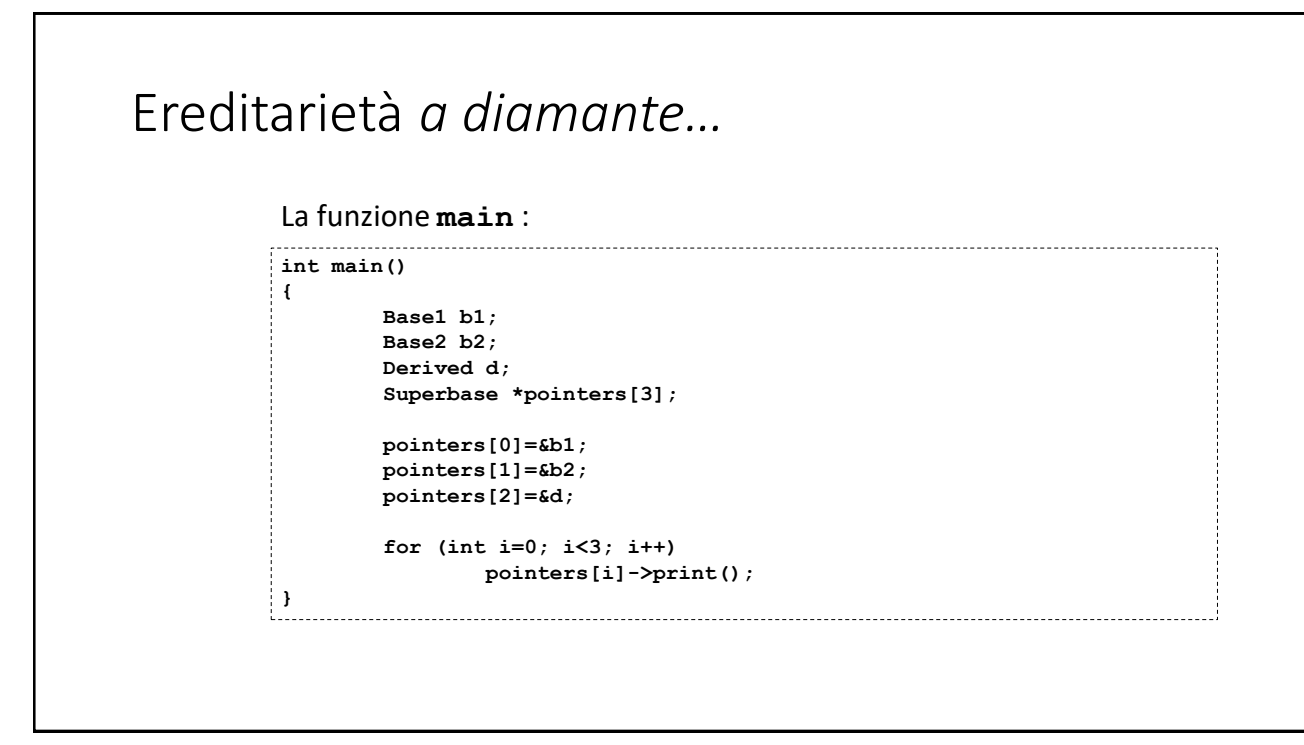

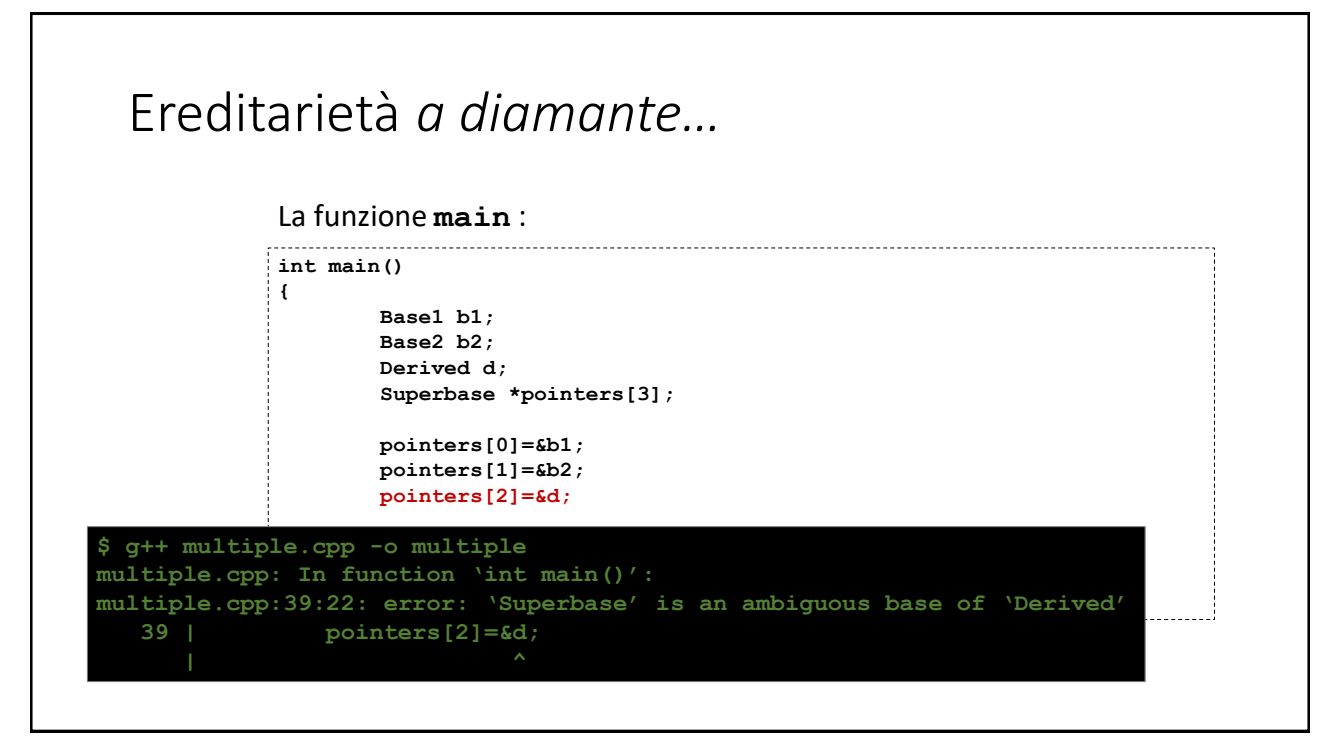

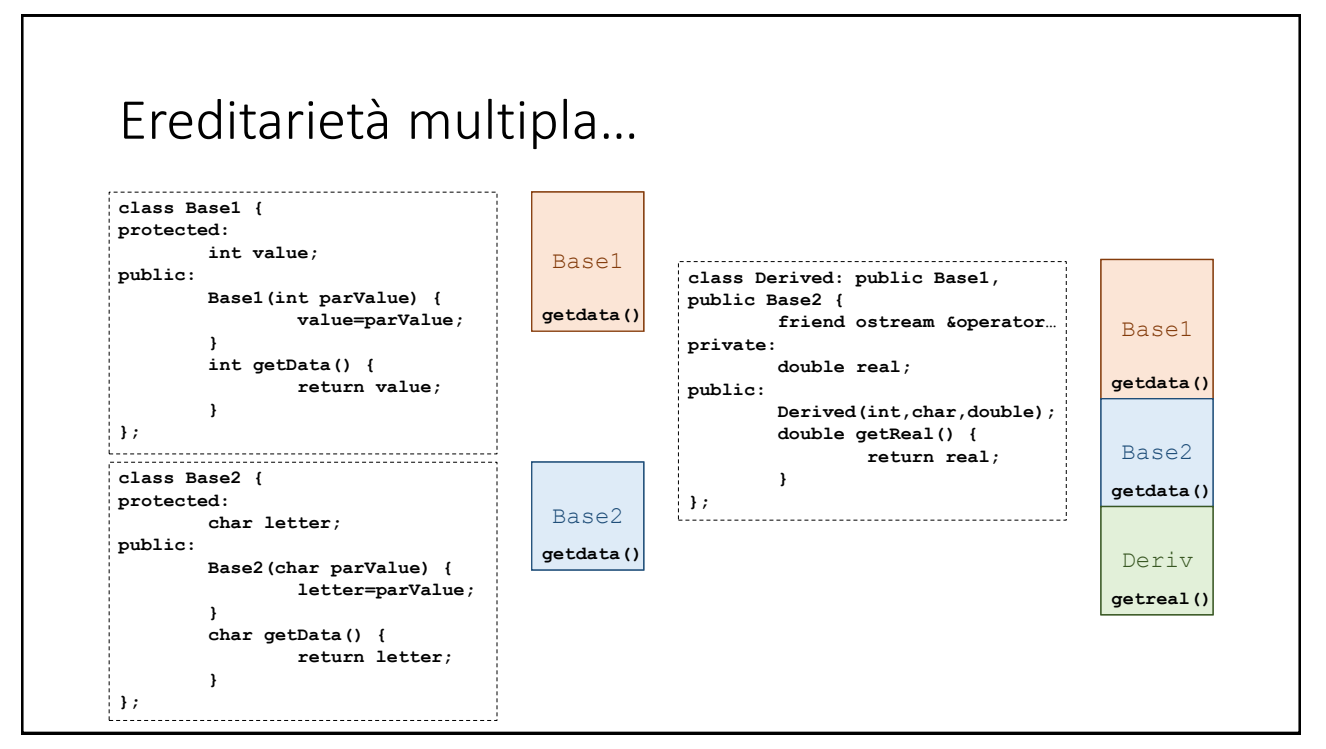

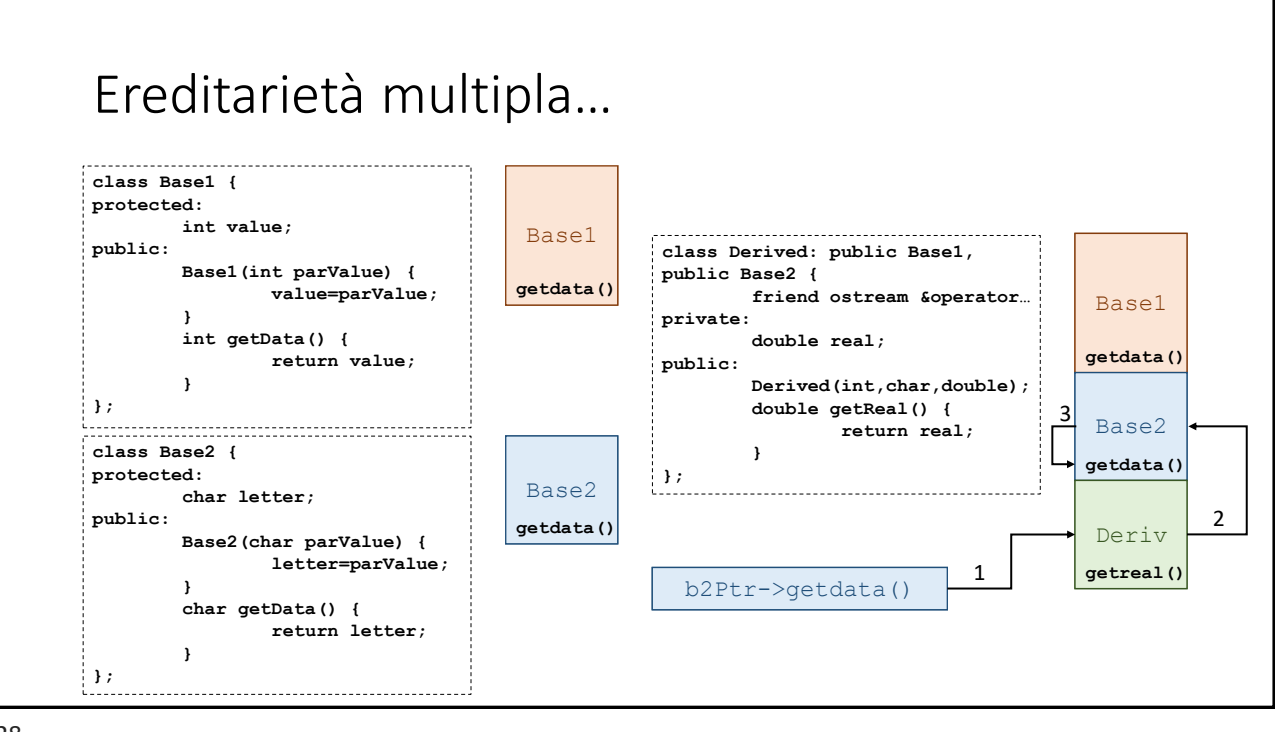

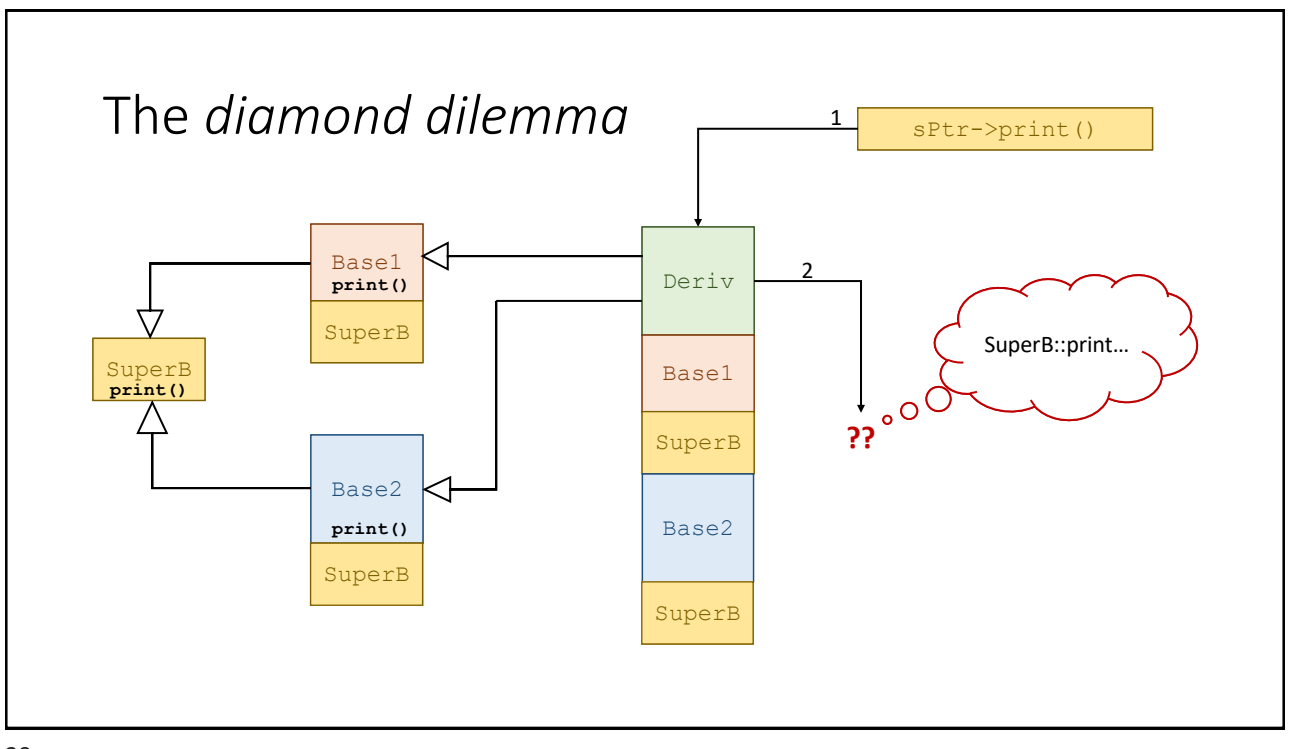

#### Ereditarietà *virtuale* Supponiamo di avere la classe **SuperBase** : **class SuperBase { public: virtual void print()=0; }; class Base1: virtual public SuperBase { public: void print() override { … }; }; class Base2: virtual public SuperBase { public: class Derived: public Base1, public Base2 { void print() override { … }; public: }; void print() { Base1::print(); } };**

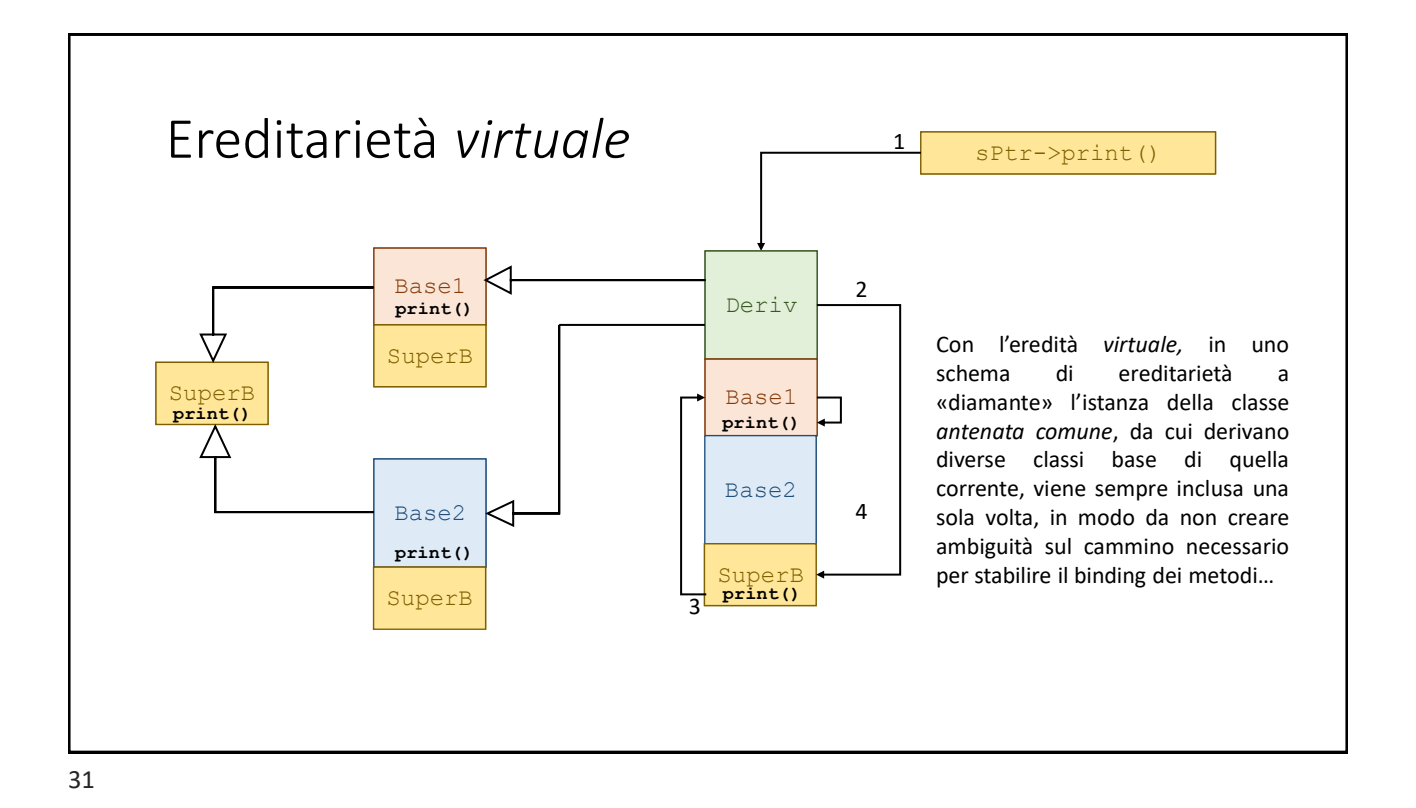

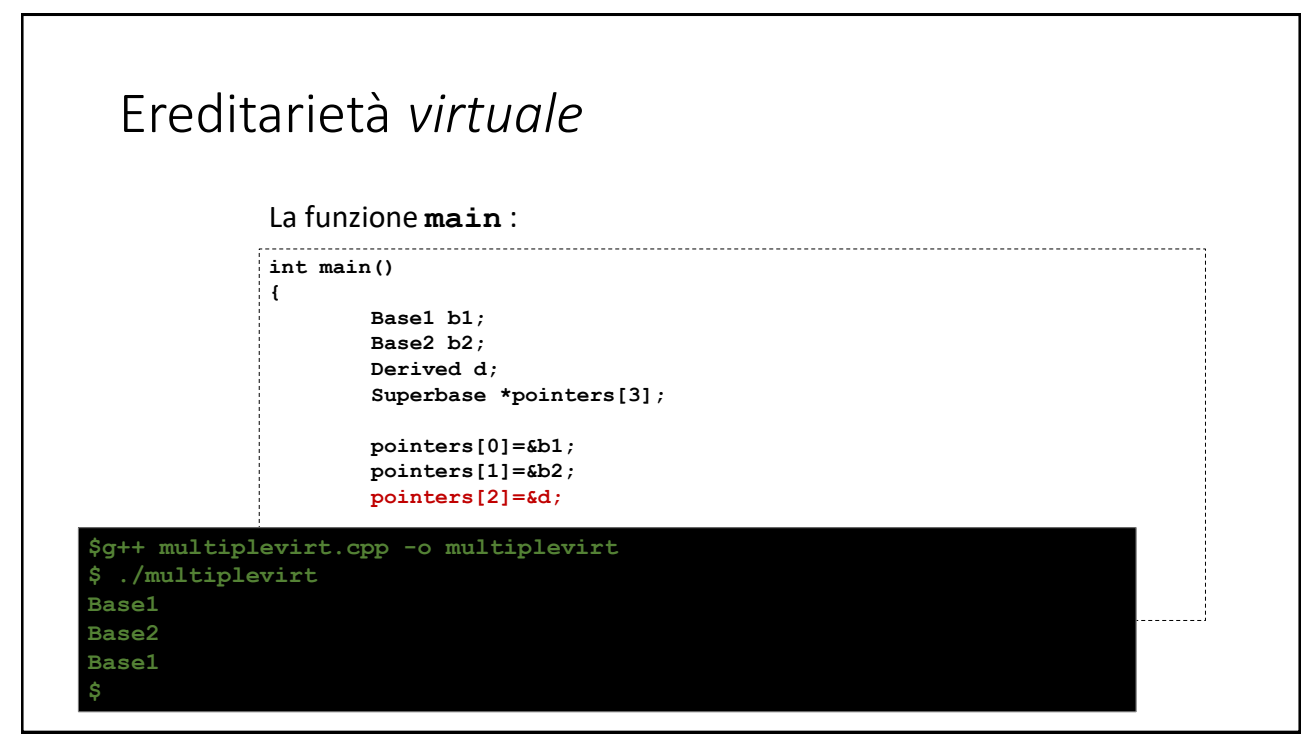

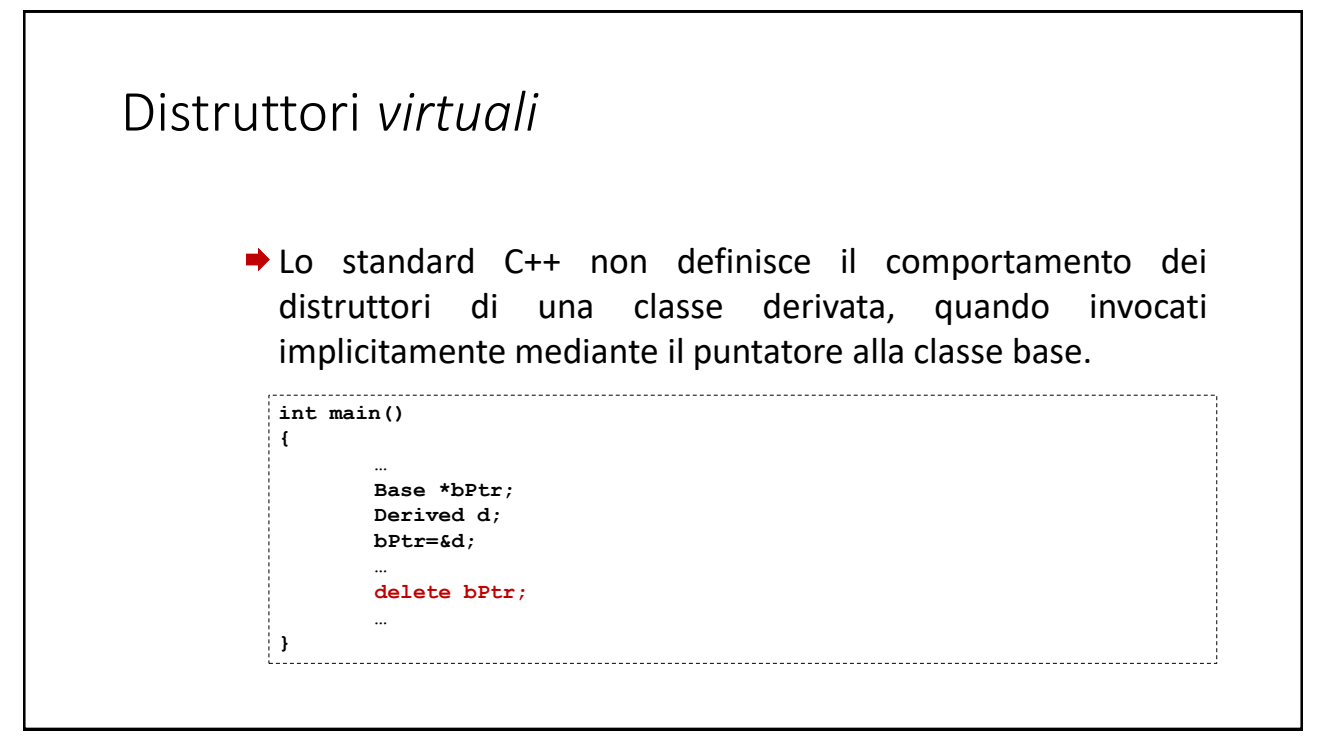

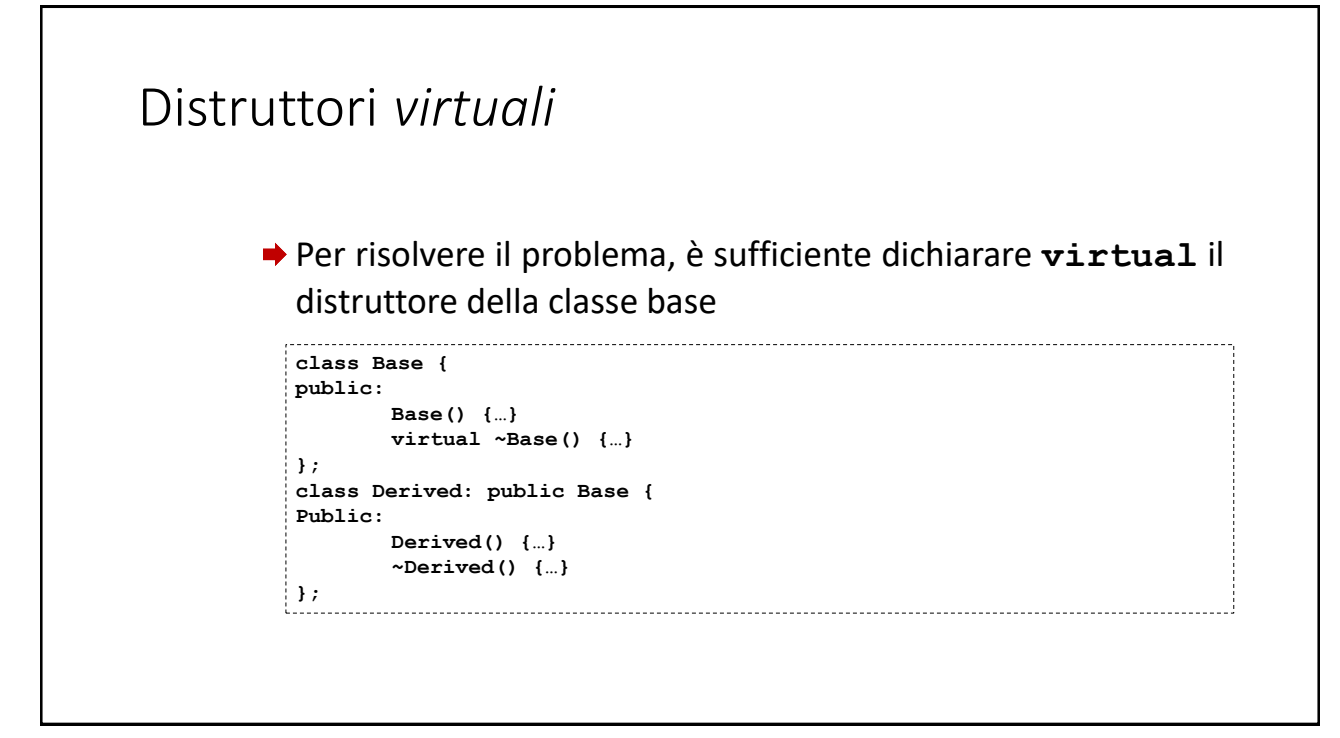

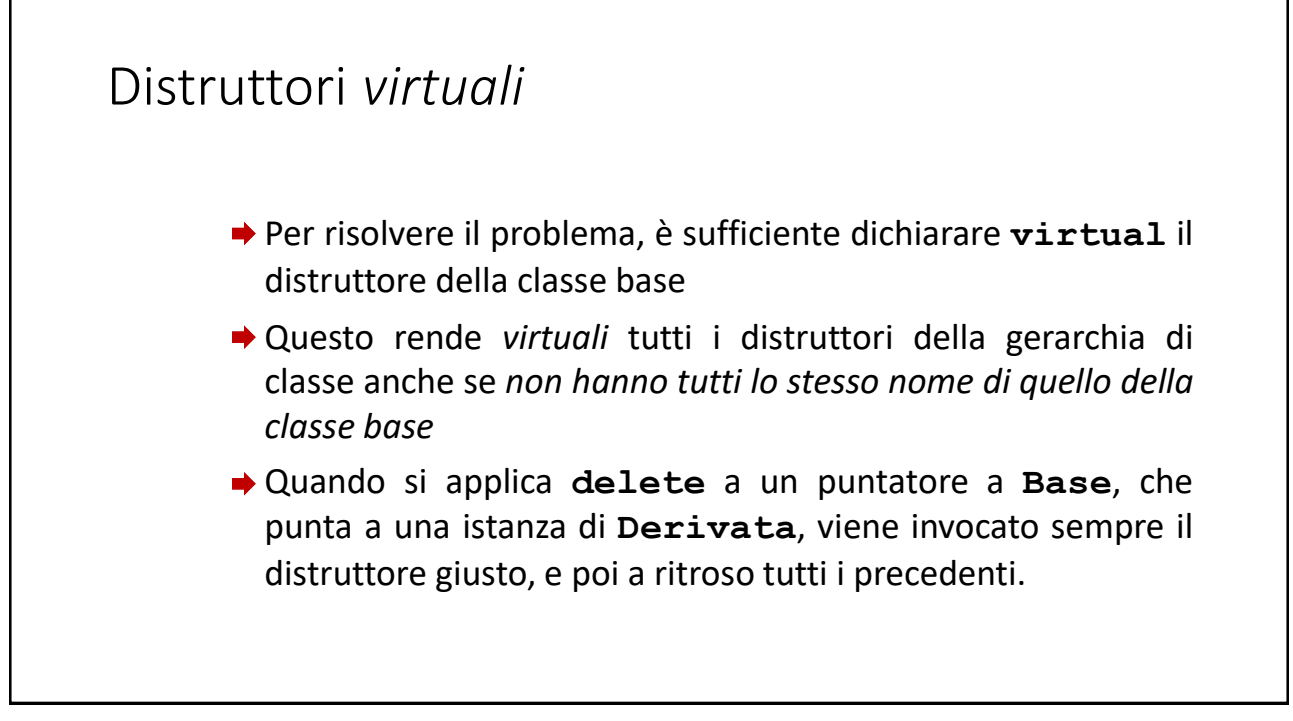